You can also contact Kaiser Member Services at 1-800-464-4000

## SEARCH FOR A PRIMARY CARE PHYSICIAN (PCP)

- 1. Log onto<http://www.kp.org/>
- 2. Click on Doctors & Locations
- 3. Choose your region:

## California - Southern

## 4. Search by Doctors, locations, zip code or city

What can we help you find?

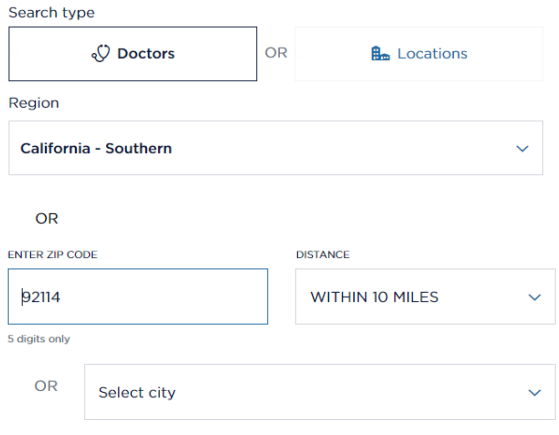

## **TIPS!**

Review that the physician you choose is accepting patients and that they are in the location you wish to use.

You can also do a search by using your location

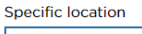

· Use my location

You and your enrolled dependents can each have your own PCP. You do not have to be with the same doctor for all family members.